# CSC 405 Introduction to Computer Security

## Unix

Alexandros Kapravelos akaprav@ncsu.edu

(Derived from slides by Chris Kruegel)

## **Unix / Linux**

- Started in 1969 at AT&T / Bell Labs
- Split into a number of popular branches
  - BSD, System V (commercial, AT&T), Solaris, HP-UX, AIX
- Inspired a number of Unix-like systems
  - Linux, Minix
- Standardization attempts
  - POSIX, Single Unix Specification (SUS), Filesystem Hierarchy
     Standard (FHS), Linux Standard Base (LSB), ELF

## Unix

- Kernel vulnerability
  - usually leads to complete system compromise
  - attacks performed via system calls
- Solaris / NetBSD call gate creation input validation problem
  - malicious input when creating a LDT (x86 local descriptor table)
  - used in 2001 by Last Stage of Delirium to win Argus Pitbull Competition
- Kernel Integer Overflows
  - FreeBSD procfs code (September 2003)
  - Linux brk () used to compromise debian.org (December 2003)
  - Linux setsockopt() (May 2004)
- Linux Memory Management
  - mremap() and munmap() (March 2004)

## Unix

- More recent Linux vulnerabilities
  - Linux message interface (August 2005, CAN-2005-2490)
  - race condition proc and prctl (July 2006, CVE-2006-3626)
  - local privilege escalation (September 2007, CVE 2007-4573)
  - security bypass and DoS (May 2008, CVE-2008-2148, CVE-2008-2137)
  - local privilege escalation (August 2009, CVE-2009-2692)
  - local privilege escalation (September 2010, CVE-2010-3081)
  - code execution (June 2016, CVE-2016-4440)
- Device driver code is particularly vulnerable
  - (most) drivers run in kernel mode, either kernel modules or compiled-in
  - often not well audited
  - very large code based compared to core services
- Examples
  - aironet, asus\_acpi, decnet, mpu401, msnd, and pss (2004)
     found by sparse (tool developed by Linus Torvalds)
  - remote root (MadWifi 2006, Broadcom 2006)

## Unix

- Code running in user mode is always linked to a certain identity
  - security checks and access control decisions are based on user identity
- Unix is user-centric
  - no roles
- User
  - identified by user name (UID), group name (GID)
  - typically authenticated by password (stored encrypted)
- User root
  - superuser, system administrator
  - special privileges (access resources, modify OS)
  - cannot decrypt user passwords

#### Process

- implements user-activity
- entity that executes a given piece of code
- has its own execution stack, memory pages, and file descriptors table
- separated from other processes using the virtual memory abstraction

#### Thread

- separate stack and program counter
- share memory pages and file descriptor table

- Process Attributes
  - process ID (PID)
    - · uniquely identified process
  - (real) user ID (UID)
    - ID of owner of process
  - effective user ID (EUID)
    - ID used for permission checks (e.g., to access resources)
  - saved user ID (SUID)
    - to temporarily drop and restore privileges
  - lots of management information
    - scheduling
    - memory management, resource management

- Switching between IDs
  - uid-setting system calls
     int setuid(uid\_t uid)
     int seteuid(uid\_t uid)
     int setresuid(uid\_t ruid, uid\_t euid, uid\_t suid)
- Can be tricky
  - POSIX 1003.1:

If the process has appropriate privileges, the setuid(newuid) function sets the real user ID, effective user ID, and the [saved user ID] to newuid.

– what are appropriate privileges?

Solaris: EUID = 0; FreeBSD: newuid = EUID;

Linux: SETUID capability

#### Bug in sendmail 8.10.1:

- call to setuid(getuid()) to clear privileges (effective UID is root)
- on Linux, attacker could clear SETUID capability
- call clears EUID, but SUID remains root

#### Further reading

#### **Setuid Demystified**

Hao Chen, David Wagner, and Drew Dean 11th USENIX Security Symposium, 2002

## **User Authentication**

- How does a process get a user ID?
- Authentication
- Passwords
  - user passwords are used as keys for crypt() function
  - runs DES algorithm 25 times on a block of zeros
  - 12-bit "salt"
    - 4096 variations
    - chosen from date, not secret
    - prevent same passwords to map onto same string
    - make dictionary attacks more difficult
- Password cracking
  - dictionary attacks, rainbow tables
  - Crack, JohnTheRipper

## **User Authentication**

- Shadow passwords
  - password file is needed by many applications to map user ID to user names
  - encrypted passwords are not
- /etc/shadow
  - holds encrypted passwords
  - account information
    - last change date
    - expiration (warning, disabled)
    - minimum change frequency
  - readable only by superuser and privileged programs
  - MD5 hashed passwords (default) to slow down guessing

## **User Authentication**

- Shadow passwords
  - a number of other encryption / hashing algorithms were proposed
  - blowfish, SHA-1, ...
- Other authentication means possible
  - Linux PAM (pluggable authentication modules)
  - Kerberos
  - Active directory (Windows)

# **Group Model**

- Users belong to one or more groups
  - primary group (stored in /etc/password)
  - additional groups (stored in /etc/group)
  - possibility to set group password
  - and become group member with newgrp
- /etc/group
   groupname : password : group id : additional users
   root:x:0:root
   bin:x:1:root,bin,daemon
   users:x:100:akaprav
- Special group wheel
  - protect root account by limiting user accounts that can perform su

# File System

#### File tree

- primary repository of information
- hierarchical set of directories
- directories contain file system objects (FSO)
- root is denoted "/"

#### File system object

- files, directories, symbolic links, sockets, device files
- referenced by *inode* (index node)

# File System

- Access Control
  - permission bits
  - chmod, chown, chgrp, umask
  - file listing:

```
- rwx rwx rwx (file type) (user) (group) (other)
```

| Type      | r           | W                       | X                              | S                         | t                                     |
|-----------|-------------|-------------------------|--------------------------------|---------------------------|---------------------------------------|
| File      | read access | write access            | execute                        | suid / sgid<br>inherit id | sticky bit                            |
| Directory | list files  | insert and remove files | stat / execute<br>files, chdir | new files have<br>dir-gid | files only<br>delete-able by<br>owner |

# **SUID Programs**

- Each process has real and effective user / group ID
  - usually identical
  - real IDs
    - determined by current user
    - authentication (login, su)
  - effective IDs
    - determine the "rights" of a process
    - system calls (e.g., setuid())
  - suid/sgid bits
    - to start process with effective ID different from real ID
    - attractive target for attacker
- Never use SUID shell scripts (multiplying problems)

# File System

- Shared resource
  - susceptible to race condition problems
- Time-of-Check, Time-of-Use (TOCTOU)
  - common race condition problem
  - problem:

Time-Of-Check (t<sub>1</sub>): validity of assumption A on entity E is checked

Time-Of-Use  $(t_2)$ : assuming A is still valid, E is used

Time-Of-Attack (t<sub>3</sub>): assumption A is invalidated

$$t_1 < t_3 < t_2$$

## **TOCTOU**

- Steps to access a resource
  - obtain reference to resource
  - 2. query resource to obtain characteristics
  - 3. analyze query results
  - 4. if resource is fit, access it
- Often occurs in Unix file system accesses
  - check permissions for a certain file name (e.g., using access (2))
  - open the file, using the file name (e.g., using fopen (3))
  - four levels of indirection (symbolic link hard link inode file descriptor)
- Windows uses file handles and includes checks in API open call

## **Overview**

Case study

```
/* access returns 0 on success */
if(!access(file, W_OK)) {
     f = fopen(file, "wb+");
     write_to_file(f);
} else {
     fprintf(stderr, "Permission denied when trying to open %s.\n", file);
}
```

#### Attack

```
$ touch dummy; In —s dummy pointer
$ rm pointer; In —s /etc/passwd pointer
```

## **Examples**

- TOCTOU Examples
  - Setuid Scripts
    - 1. exec() system call invokes seteuid() call prior to executing program
    - 2. program is a script, so command interpreter is loaded first
    - 3. program interpreted (with root privileges) is invoked on script name
    - 4. attacker can replace script content between step 2 and 3

# **Examples**

- TOCTOU Examples
  - Directory operations
    - **rm** can remove directory trees, traverses directories depth-first
    - issues **chdir("..")** to go one level up after removing a directory branch
    - by relocating subdirectory to another directory, arbitrary files can be deleted
  - Temporary files
    - commonly opened in /tmp or /var/tmp
    - often guessable file names

# **Temporary Files**

#### "Secure" procedure for creating temporary files

- 1. pick a prefix for your filename
- 2. generate at least 64 bits of high-quality randomness
- 3. base64 encode the random bits
- 4. concatenate the prefix with the encoded random data
- 5. set umask appropriately (0066 is usually good)
- 6. use **fopen(3)** to create the file, opening it in the proper mode
- 7. delete the file immediately using unlink(2)
- 8. perform reads, writes, and seeks on the file as necessary
- 9. finally, close the file

# **Temporary Files**

- Library functions to create temporary files can be insecure
  - mktemp(3) is not secure, use mkstemp(3) instead
  - old versions of mkstemp(3) did not set umask correctly
- Temp Cleaners
  - programs that clean "old" temporary files from temp directories
  - first lstat(2) file, then use unlink(2) to remove files
  - vulnerable to race condition when attacker replaces file between
     lstat(2) and unlink(2)
  - arbitrary files can be removed
  - delay program long enough until temp cleaner removes active file

#### **Prevention**

- "Handbook of Information Security Management" suggests
  - increase number of checks
  - 2. move checks closer to point of use
  - 3. immutable bindings
- Only number 3 is secure!
- Immutable bindings
  - operate on file descriptors
  - do not check access by yourself (i.e., no use of access(2))
     drop privileges instead and let the file system do the job
- Use the O\_CREAT | O\_EXCL flags to create a new file with open(2)
  and be prepared to have the open call fail

## **Prevention**

#### Series of papers on the access system call

#### Fixing races for fun and profit: how to use access(2)

D. Dean and A. Hu Usenix Security Symposium, 2004

#### Fixing races for fun and profit: howto abuse atime

N. Borisov, R. Johnson, N. Sastry, and D. Wagner Usenix Security Symposium, 2005

#### Portably Solving File TOCTTOU Races with Hardness Amplification

D. Tsafrir, T. Hertz, D. Wagner, and D.Da Silva Usenix Conference on File and Storage Technologies (FAST), 2008

## **Prevention**

Series of papers on the access system call

Fixing races for fun and profit: howto use access(2)

K-race [ do multiple access and open calls, and check that open always opens the same file ]

Fixing races for fun and profit: howto abuse atime

File system maze [ make very long directory paths, ensuring that it takes long time between each open and access call ]

Portably Solving File TOCTTOU Races with Hardness Amplification Fix to k-race [ check each part of the path with a K-race ]

# Locking

- Ensures exclusive access to a certain resource
- Used to circumvent accidental race conditions
  - advisory locking (processes need to cooperate)
  - not mandatory, therefore not secure
- Often, files are used for locking
  - portable (files can be created nearly everywhere)
  - "stuck" locks can be easily removed
- Simple method
  - create file using the O\_EXCL flag

## Shell

#### Shell

- one of the core Unix application
- both a command language and programming language
- provides an interface to the Unix operating system
- rich features such as control-flow primitives, parameter passing, variables, and string substitution
- communication between shell and spawned programs via redirection and pipes
- different flavors
  - · bash and sh, tcsh and csh, ksh, zsh

## **Shell Attacks**

- Environment Variables
  - SHOME and SPATH can modify behavior of programs that operate with relative path names
  - \$IFS internal field separator
    - used to parse tokens
    - usually set to [\t\n] but can be changed to "/"
    - "/bin/ls" is parsed as "bin ls" calling bin locally
    - IFS now only used to split expanded variables
  - preserve attack (/usr/lib/preserve is SUID)
    - called "/bin/mail" when vi crashes to preserve file
    - change IFS, create bin as link to /bin/sh, kill vi

## **Shell Attacks**

- Control and escape characters
  - can be injected into command string
  - modify or extend shell behavior
  - user input used for shell commands has to be rigorously sanitized
  - easy to make mistakes
  - classic examples are `;' and `&'
- Applications that are invoked via shell can be targets as well
  - increased vulnerability surface
- Restricted shell
  - invoked with -r
  - more controlled environment

## **Shell Attacks**

- system(char \*cmd)
  - function called by programs to execute other commands
  - invokes shell
  - executes string argument by calling /bin/sh -c string
  - makes binary program vulnerable to shell attacks
  - especially when user input is utilized
- popen(char \*cmd, char \*type)
  - forks a process, opens a pipe and invokes shell for cmd

# File Descriptor Attacks

- SUID program opens file
- forks external process
  - sometimes under user control
- on-execute flag
  - if close-on-exec flag is not set, then new process inherits file descriptor
  - malicious attacker might exploit such weakness
- Linux Perl 5.6.0
  - getpwuid() leaves /etc/shadow opened (June 2002)
  - problem for Apache with mod\_perl
  - web browsers and flash

## **Resource Limits**

- File system limits
  - quotas
  - restrict number of storage blocks and number of inodes
  - hard limit
    - can never be exceeded (operation fails)
  - soft limit
    - can be exceeded temporarily
  - can be defined per mount-point
  - defend against resource exhaustion (denial of service)
- Process resource limits
  - number of child processes, open file descriptors

# **Signals**

## Signal

- simple form of interrupt
- asynchronous notification
- can happen anywhere for process in user space
- used to deliver segmentation faults, reload commands, ...
- kill command

#### Signal handling

- process can install signal handlers
- when no handler is present, default behavior is used
  - ignore or kill process
- possible to catch all signals except SIGKILL (-9)

# **Signals**

#### Security issues

- code has to be re-entrant
  - atomic modifications
  - no global data structures
- race conditions
- unsafe library calls, system calls
- examples
  - wu-ftpd 2001, sendmail 2001 + 2006, stunnel 2003, ssh 2006

#### Secure signals

- write handler as simple as possible
- block signals in handler

## **Shared Libraries**

#### Library

- collection of object files
- included into (linked) program as needed
- code reuse

#### Shared library

- multiple processes share a single library copy
- save disk space (program size is reduced)
- save memory space (only a single copy in memory)
- used by virtually all Unix applications (at least libc.so)
- check binaries with 1dd

## **Shared Libraries**

- Static shared library
  - address binding at link-time
  - not very flexible when library changes
  - code is fast
- Dynamic shared library
  - address binding at load-time
  - uses procedure linkage table (PLT) and global offset table (GOT)
  - code is slower (indirection)
  - loading is slow (binding has to be done at run-time)
  - classic .so or .dll libraries
- PLT and GOT entries are very popular attack targets
  - buffer overflows

## **Shared Libraries**

#### Management

- stored in special directories (listed in /etc/ld.so.conf)
- manage cache with ldconfig

#### Preload

- override (substitute) with other version
- use /etc/ld.so.preload
- can also use environment variables for override
- possible security hazard
- now disabled for SUID programs (old Solaris vulnerability)

# **Advanced Security Features**

- Address space protection
  - address space layout randomization (ASLR)
  - non-executable stack (based on NX bit or PAX patches)
- Mandatory access control extensions
  - SELinux
  - role-based access control extensions
  - capability support
- Miscellaneous improvements
  - hardened chroot jails
  - better auditing

## Your Security Zen

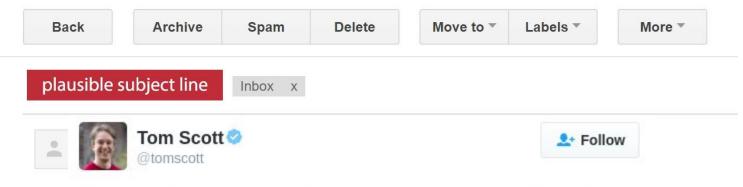

This is the closest I've ever come to falling for a Gmail phishing attack. If it hadn't been for my high-DPI screen making the image fuzzy...

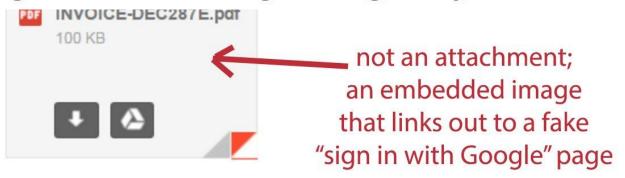